#### **Check the Tournament Participation Flow**

**1**Log in BCC for Players

https://global.carddass.com/club/bcc/menus/

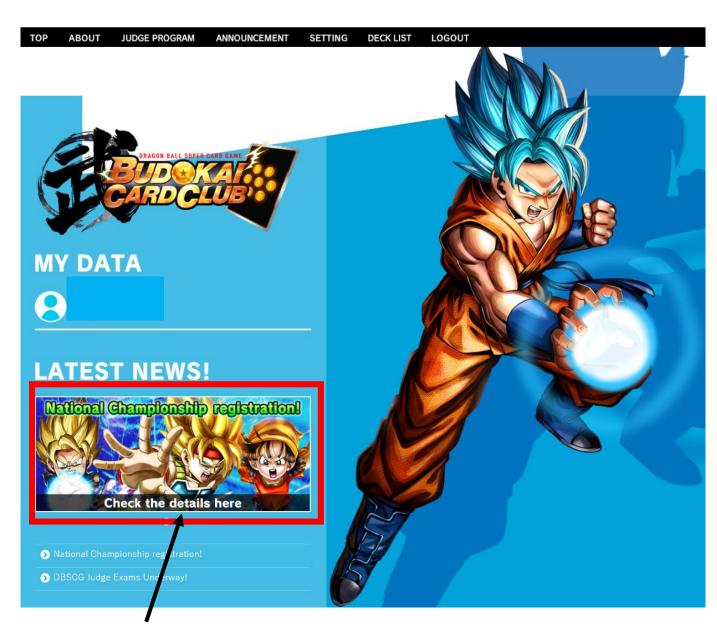

2Click here and check the details.

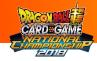

#### **Check the Tournament Participation Flow**

# **3Check the flow.** Regionals (at Convention Center)

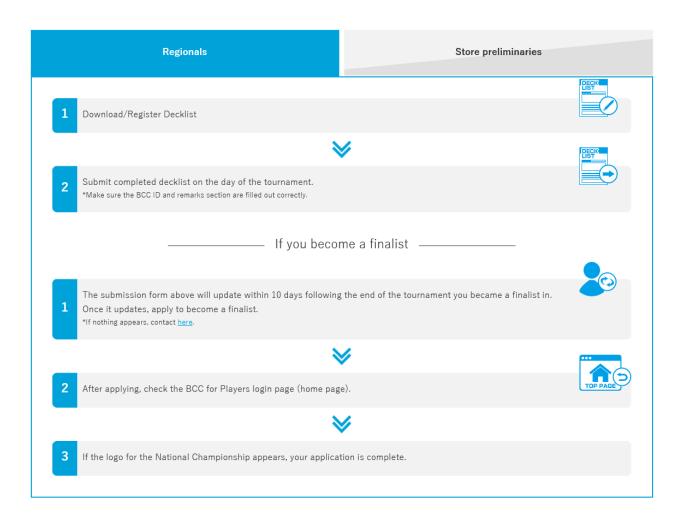

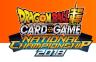

#### **Check the Tournament Participation Flow**

## **3Check the flow. Store Preliminaries**

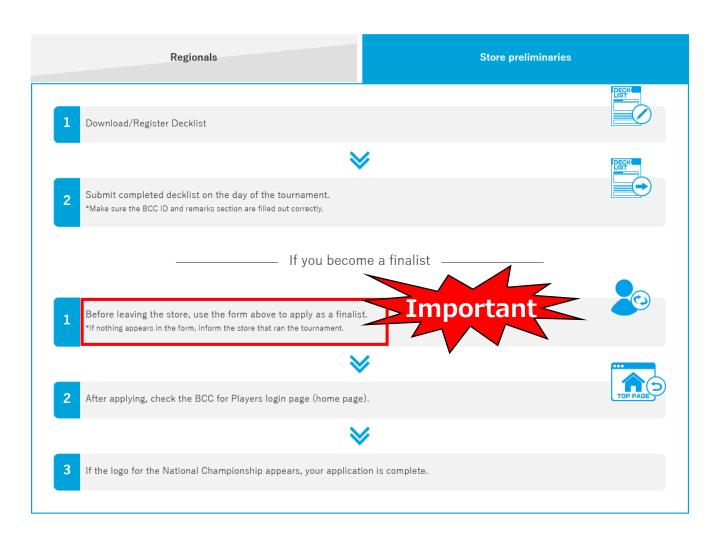

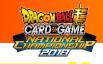

#### **Prepare for the Deck List**

#### **1**Click "DECK LIST"

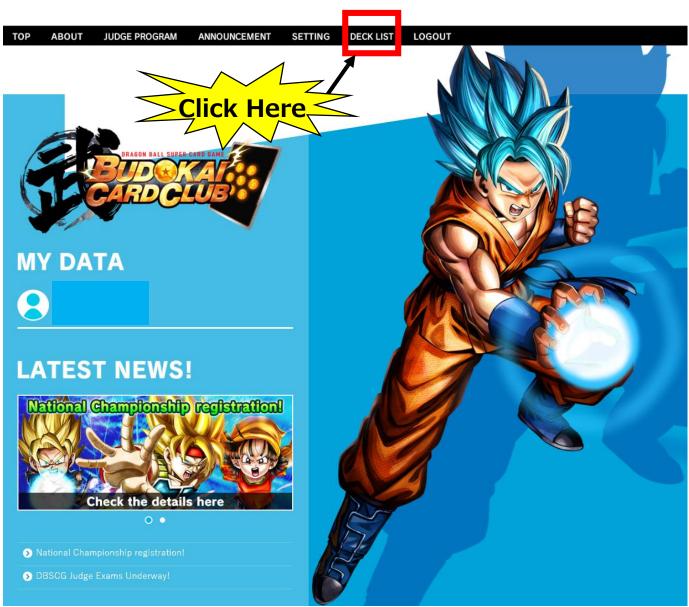

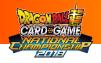

#### **Prepare for the Deck List**

#### ②Click "Download"

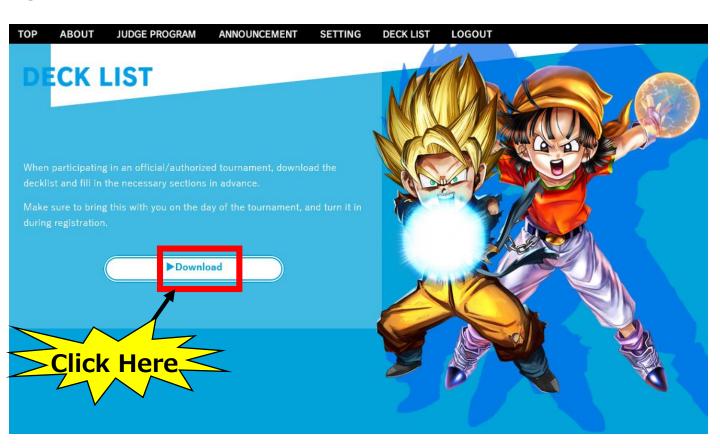

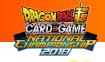

#### **Prepare for the Deck List**

#### ③Complete all fields below

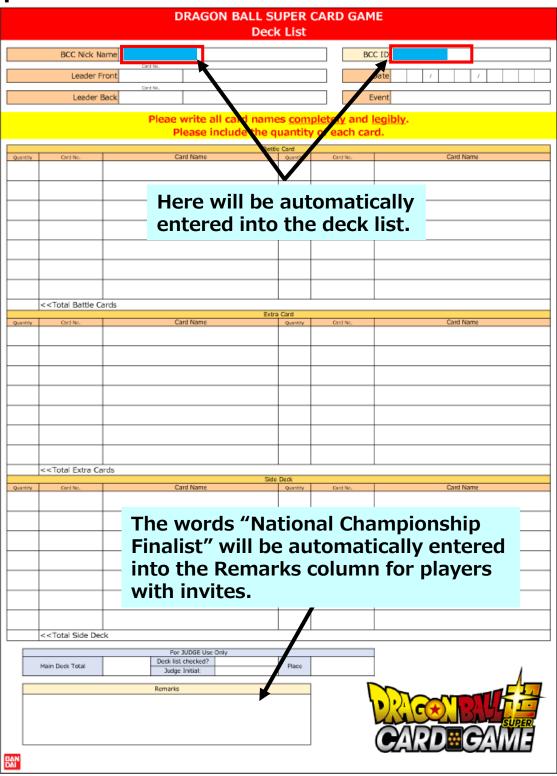